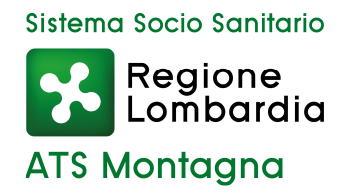

**ISTRUZIONI OPERATIVE UNITÀ SPECIALE DI CONTINUITÀ ASSISTENZIALE (U.S.C.A.)** 

- **1. ORGANIZZAZIONE**
- **2. ATTIVAZIONE DEL SERVIZIO**
- **3. INIZIO TURNO**
- **4. ACCESSO AL DOMICILIO**
- **5. UTILIZZO DEI DPI**
- **6. UTILIZZO DEL SATURIMETRO ED INDICAZIONI X OLT**

## **1. ORGANIZZAZIONE**

Le Unità Speciali di Continuità Assistenziale (USCA) sono équipes di Medici che svolgono attività domiciliari per i pazienti COVID.

Le loro funzioni sono principalmente rivolte alle cure al domicilio per pazienti COVID + (dimessi dalle strutture ospedaliere o mai ricoverati) con bisogni di assistenza compatibili con la permanenza al domicilio e per la cura al domicilio di pazienti con sintomatologia suggestiva Covid 19, senza conferma virologica.

#### **Postazioni dell'ATS della Montagna attive**

Sono ubicate presso le abituali postazioni di Continuità Assistenziale:

Distretto Valtellina Alto Lario: SONDRIO - Via Stelvio 25 c/o Presidio Ospedaliero ASST BORMIO - Via Cincinnato 6 c/o RSA

Distretto Valcamonica: EDOLO - P.zza Donatori di Sangue, 1 c/o Presidio Ospedaliero ASST PIANCNOGNO - Via Nazionale 45 c/o RSA

#### **Orari di apertura**

USCA SONDRIO: attiva dalle ore 08:00 alle ore 18:00 da lunedì a venerdì organizzata in turni di 10 ore

USCA BORMIO: attiva dalle ore 08:00 alle ore 18:00 tutti i giorni della settimana organizzata in turni di 10 ore

USCA EDOLO - USCA PIANCOGNO: attiva dalle ore 08:00 alle ore 18:00 da lunedì a venerdì organizzata in turni di 10 ore

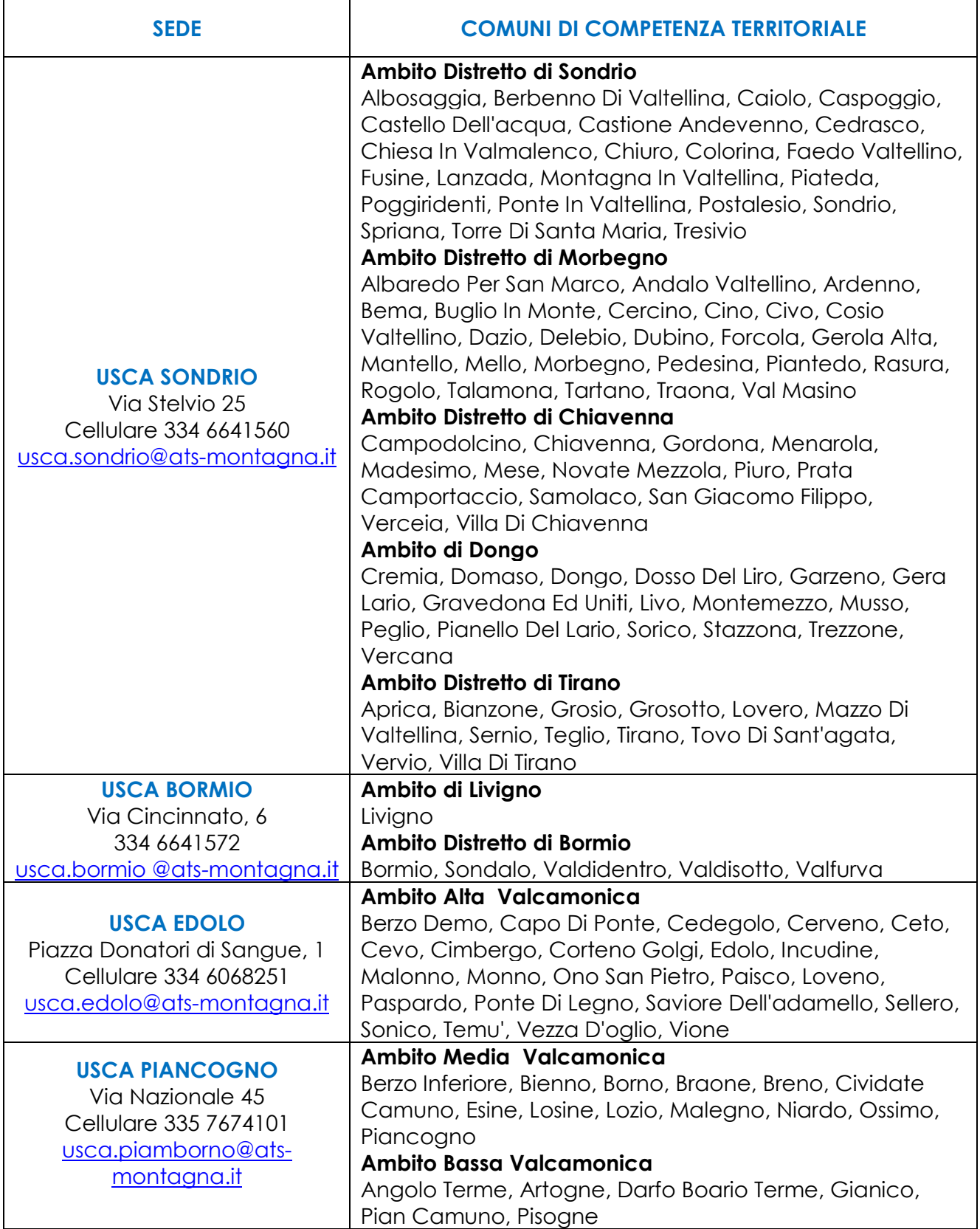

La competenza territoriale sopra indicata potrà subire modifiche in relazione a particolari esigenze organizzative.

Ogni USCA è composta da un'équipe di minimo 3 medici organizzati in turni di 10 ore/ dì e ha disponibile una sufficiente dotazione di DPI: mascherine chirurgiche e FFP2, camici, tute, calzari, cuffie, visiera, guanti in vinile e nitrile.

Ogni USCA è dotata di. Ricettario SSN Farmaci, già disponibili presso le sedi; Auto aziendale, smartphone, saturimetro, termometro, DPI, contenitori per rifiuti .

# **2. ATTIVAZIONE DEL SERVIZIO**

Qualora il MAP/PDF, generalmente valutando attraverso un triage telefonico il bisogno di assistenza del proprio assisto Covid + o sospetto tale al domicilio, ritenga utile una visita, può attivare l' USCA.

L'attivazione avviene mediante la **compilazione di una scheda di segnalazione**, da far pervenire alla USCA territorialmente competente via mail, contenente i dati anagrafici e clinici del paziente (vedi allegato)

I MAP/PDF potranno contattare le postazioni USCA anche telefonicamente o via email per chiarimenti sui casi o per inviare documentazione integrativa. In ogni caso la scheda di segnalazione è lo strumento indispensabile per attivare il servizio.

La ricezione della richiesta **non si traduce in un intervento** immediato **a domicilio**: l'intervento dei Medici delle USCA sarà organizzato ottimizzando la distribuzione territoriale delle richieste; in particolare, per la sede di SONDRIO, a causa della vastità del territorio, l'attività domiciliare verrà coordinata dall' ATS, mentre le per le altre postazioni provvederanno direttamente i Medici USCA. In ogni caso ATS supporta/supervisiona l'organizzazione delle richieste per tutte le sedi. **E' inteso che il servizio di emergenza urgenza è sempre attivabile anche per questa tipologia di pazienti, qualora necessario, tramite 112**.

Il numero di interventi eseguibili è in funzione del numero di medici attivi nella postazione USCA e della disponibilità di kit di protezione.

Si precisa che compatibilmente con le risorse professionali disponibili si stima di poter garantire fino a 10 accessi domiciliari/die per ciascun medico in turno.

I contatti delle USCA devono essere utilizzati esclusivamente dai medici e non devono essere divulgati alla popolazione, a sindaci, farmacisti o altri attori del sistema.

L'organizzazione sopra descritta del servizio potrà essere rivista sulla base di eventuali esigenze e criticità che dovessero emergere.

## **Contatti**

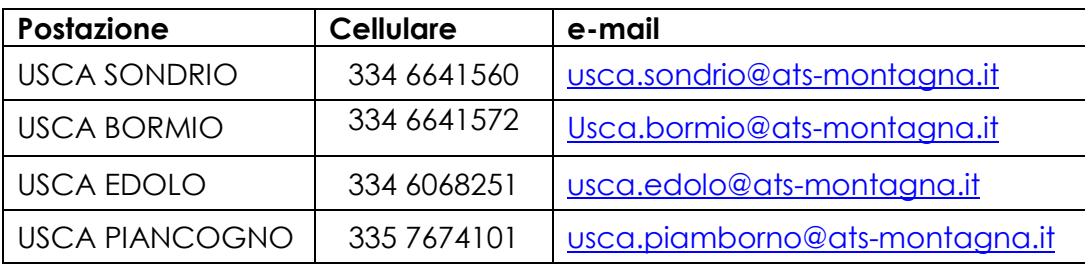

## **3. INIZIO TURNO**

- Firmare la presenza sull'apposito foglio firme
- Individuare il cellulare di servizio che risponde al numero telefonico dedicato e tenerlo acceso e in carica.
- Accedere alla casella di posta elettronica della postazione USCA dove sarà presente una comunicazione con l'elenco degli interventi da effettuare , le richieste pervenute e l'eventuale documentazione integrativa inviata
- Prelevare i DPI necessari per l'esecuzione degli interventi previsti e caricarli sull'auto di servizio
- Verificare la presenza dell'alibox per i rifiuti sanitari nell'auto di servizio

## **Accesso ai pc delle postazioni**

PC Sondrio - utente: medicoca; pw: EmmaWeb!

- PC Bormio- utente: medicoca; pw: EmmaWeb!
- PC Pianborno utente: medicoca; pw: EmmaWeb!
- PC Edolo utenza personalizzata (verrà generata di volta in volta, contattando ATS)

# **4. ACCESSO AL DOMICILIO**

#### **Prima di accedere al domicilio del paziente**

Indossare i DPI, secondo le indicazioni di seguito riportate

## **Effettuazione della visita**

I medici USCA effettuano la visita del paziente e compilano la specifica scheda

#### **Conclusione intervento**

Il medico USCA può concludere l'intervento:

- lasciando il paziente al domicilio senza segnalare necessità di attivare altri servizi
- lasciando il paziente al domicilio consigliando al MAP di attivare ADI o UCP-Dom (Cure Palliative) o altri servizi
- attivando il 112 con invio del paziente in Pronto Soccorso

## **Prima di lasciare il domicilio del paziente**

Procedere alla svestizione inserendo nel sacchetto di plastica in dotazione tutti i DPI usa e getta utilizzati, avvolgendoli nel camice con la parte pulita rivolta verso l'esterno. Chiudere il sacco con i guanti interni e riporre il sacco nello specifico contenitore predisposto nel vano portabagagli. Il medico accede all' automobile solo dopo aver smaltito come indicato tutti i DPI.

## **Restituzione delle informazioni al medico richiedente**

I medici USCA, concluso l'intervento, ne comunicheranno l'esito ai MAP/PDF mediante email all'indirizzo da questi inserito nella scheda di attivazione allegando fotografia della scheda intervento compilata. Tale invio può essere effettuato al rientro in sede prima del termine del turno di servizio.

# **5. UTILIZZO DEI DISPOSITIVI DI PROTEZIONE INDIVIDUALI**

In premessa si richiama quanto indicato nel DPCM del 01/03/2020 art. 3 comma 1 lettera a)e nel DECRETO-LEGGE 2 marzo 2020, n. 9 Misure urgenti di sostegno per famiglie, lavoratori e imprese connesse all'emergenza epidemiologica da COVID-19 – art. 34 comma 3.

È documentato che le persone maggiormente a rischio di infezione da SARS-CoV-2 sono coloro che sono stati a contatto stretto con paziente affetto da COVID-19 o coloro che si prendono cura di pazienti affetti da COVID-19.

Le generali misure di prevenzione e mitigazione del rischio sono fattori di protezione "chiave" sia nei contesti sanitari che di comunità (domicilio).

Le più efficaci misure di prevenzione di comunità includono:

- sanificare frequentemente le mani con soluzioni alcoliche se le mani non sono visibilmente sporche o con acqua e sapone se le mani sono sporche;
- evitare di toccare gli occhi, il naso e la bocca;
- tossire o starnutire coprendosi con il braccio piegato o un fazzoletto, che poi deve essere immediatamente eliminato;
- indossare la mascherina chirurgica nel caso in cui si abbiano sintomi respiratori e lavare le mani dopo aver eliminato la mascherina;
- mantenersi a distanza non inferiore al metro da persone con sintomi respiratori.

**Precauzioni aggiuntive** sono **necessarie per gli operatori sanitari** al fine preservare sé stessi e prevenire la trasmissione del virus in ambito sanitario e sociosanitario.

Tali precauzioni **includono l'utilizzo corretto dei Dispositivi di Protezione Individuale (DPI)** e l'essere adeguatamente sensibilizzati e addestrati alle modalità di utilizzo, svestizione ed eliminazione dei medesimi.

I DPI vanno indossati subito prima di accedere all'abitazione del paziente seguendo il Video esempio a cura di Epicentro – Istituto Superiore di Sanità (ISS) (da prendere come riferimento con i dovuti adattamenti):

https://www.epicentro.iss.it/coronavirus/sars-cov-2-ipc-video-vestizione-svestizione

Al link di seguito indicato è inoltre consultabile l'ultimo aggiornamento del Rapporto ISS COVID-19 n. 2/2020 sull' utilizzo dei DPI

https://www.iss.it/documents/20126/0/Rapporto+ISS+COVID+2\_+Protezioni\_REV.V6.pdf/740f7d8 9-6a28-0ca1-8f76-368ade332dae?t=1585569978473

Le FFP2 , i copricapo, i calzari sono usa e getta come i camici monouso, da cambiare ad ogni intervento.

Le visiere vanno lavate (possibilmente con soluzione a base di ipoclorito di sodio/disinfettante clorato) e quindi riutilizzati.

Si raccomanda inoltre di disinfettare con alcol etilico al 70% i dispositivi di cura o attrezzature riutilizzabili (ad esempio, i termometri e gli stetoscopi) tra un residente e l'altro.

I rifiuti generati devono essere smaltiti in sacchetto di plastica chiuso, temporaneamente riposto in contenitore chiuso, indi smaltito nel rispetto delle modalità previste. per i rifiuti domestici, salvo che siano contaminati da evidenti tracce di materiale biologico.

# **6. UTILIZZO DEL SATURIMETRO ED INDICAZIONI X OLT**

Si delineano di seguito gli indirizzi forniti nell' allegato 3 della DGR XI/3018/2020

## **Esecuzione Saturimetria**

Effettuare il test in penombra Tenere il dito fermo durante la misurazione Infilare il ditale sul polpastrello del dito indice e premere il pulsante di avvio Attendere qualche secondo, leggere il numero indicato con la sigla SpO2 e scriverlo su un pezzo di carta Ripetere questa procedure sul dito indice e sul medio di entrambe le mani (4 misurazioni) Dei 4 valori scartare il piu basso (es. 95, 97, 94, 98: eliminare il 94), sommare i tre rimanenti (es. 95 + 97 + 98 = 290) dividere il risultato per 3 (es. 290 : 3 = 96,7) Il valore ottenuto da questa operazione e il valore di saturazione (es. 96,7).

## **Come interpretare il valore di saturazione**

Se il paziente non ha una malattia cronica del polmone (per es. BPCO oppure l'asma) il valore di saturazione dovrebbe essere compreso fra 95 e 100.

Se il paziente ha una malattia cronica del polmone (per es. BPCO oppure l'asma) il valore di saturazione dovrebbe essere compreso fra 91 e 100.

Non si consiglia di somministrare ossigeno se

- Saturazione ossiemoglobina in area ambiente a Riposo => 93%
- Frequenza respiratoria <= 24 atti respiratori al minuto
- Non toracolagia, tosse saltuaria, febbre assente o inferiore a 38°

Si consiglia di somministrare ossigeno se

- Saturazione ossiemoglobina in area ambiente a Riposo tra 88% e 93%
- toracolagia variabile
- Tosse
- Febbre  $>= 38^\circ$
- Valutare anche Frequenza Respiratoria: Se compresa tra 25 e 30 atti respiratori al
- minute, si conferma la necessità di ossigeno terapia

Titolare il flusso di ossigeno fino a raggiungere possibilmente un livello di Sp02 ≥90- 92%.

Somministrare l'ossigeno con cannule nasali o con Maschera senza reservoire Quanto sopra esposto non si sostituisce alla valutazione clinica del paziente e si configura come best practices suggerita.

#### **Gestione clinica dei casi**

Per la gestione clinica dei casi il riferimento è il Documento Organizzazione Mondiale della Sanità, consultabile al seguente link https://www.who.int/publications-detail/clinical-management-of-severe-acute-respiratory-

infection-when-novel-coronavirus-(ncov)-infection-is-suspected

Il documento non si sostituisce alla valutazione clinica e specialistica ed è finalizzato a promuovere la gestione clinica dei pazienti affetti da COVID-19 o con sintomi similinfluenzali, promuovendo l'impiego delle best practices.